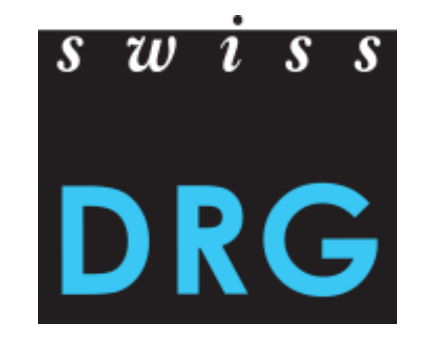

# Klinikanlass

# Medikamente und Detailerhebung

Beatrice Balmer Ivan Jivkov

Abteilung Ökonomie Abteilung Ökonomie

### **Motivation**

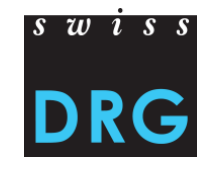

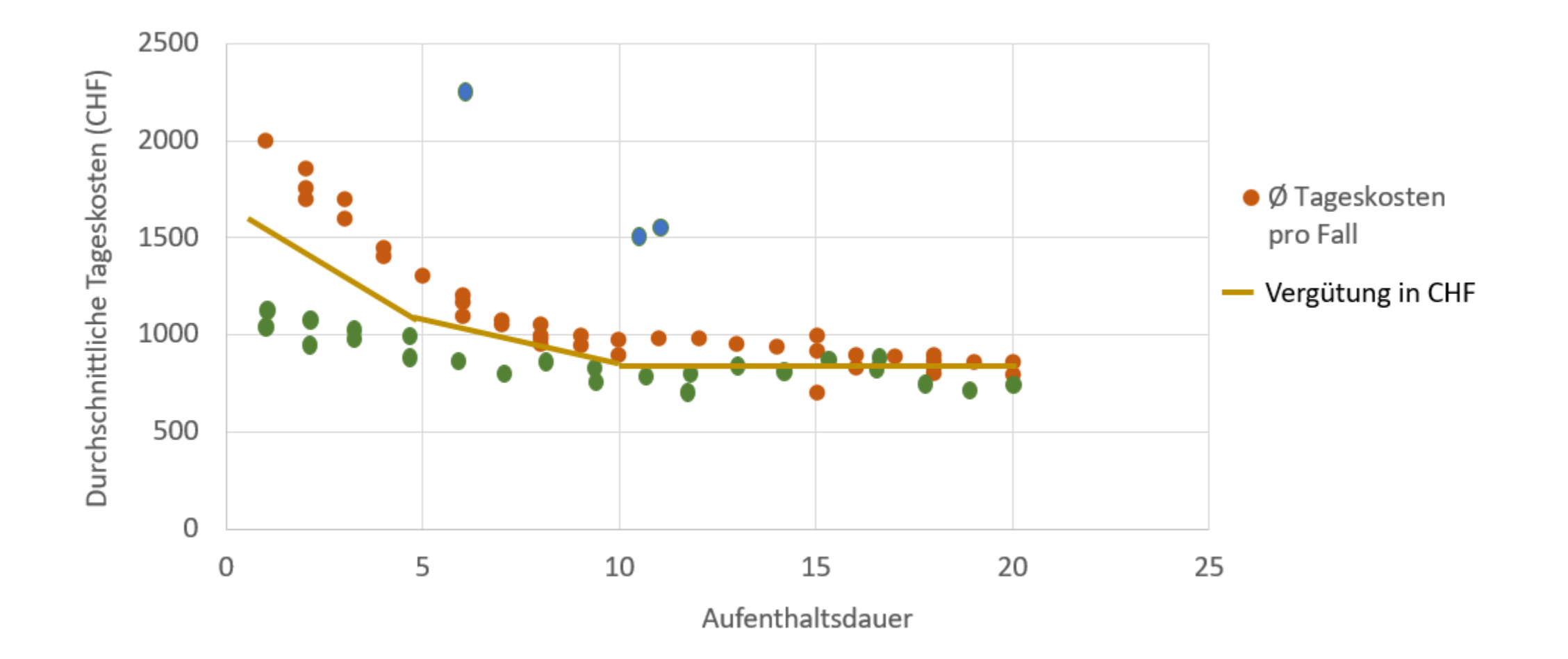

### **Inhalt**

### $s \, w \, i \, s \, s$ **DRG**

### **1. Medikamente**

- 2. Antragsverfahren
- 3. Detailerhebung

#### **Zu erfassende Medikamente**

### Zu finden unter Akutsomatik >> Datenerhebung >> Medizinische Statistik: [Link](https://www.swissdrg.org/de/akutsomatik/datenerhebung/medizinische-statistik)

#### Anwendung im Jahr 2018

- Link: Medizinisches Kodierungshandbuch Version 2018
- Link: Schweizerische Operationsklassifikation CHOP 2018
- Link: Internationale Klassifikation der Krankheiten ICD-10-GM Version 2016  $\mathcal{L}_{\mathcal{A}}$
- Link: Variablen der Medizinischen Statistik 2018
- Excel: Liste der in der Medizinischen Statistik erfassbaren Medikamente/Substanzen 2018 Stand: 31. Juli 2018
- CSV: Liste der in der Medizinischen Statistik erfassbaren Medikamente/Substanzen 2018 Stand: 31. Juli 2018
- PDF: Dokumentation EDV Version 2018 Stand: 03. November 2017
- PDF: Technisches Begleitblatt 2018 Stand: 22. Dezember 2017

### nicht alle, sondern ausgewählte

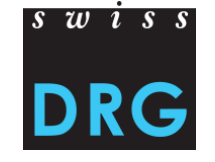

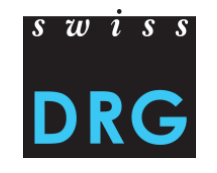

#### Medikamente ohne Einschränkung bezüglich der Tarifstruktur

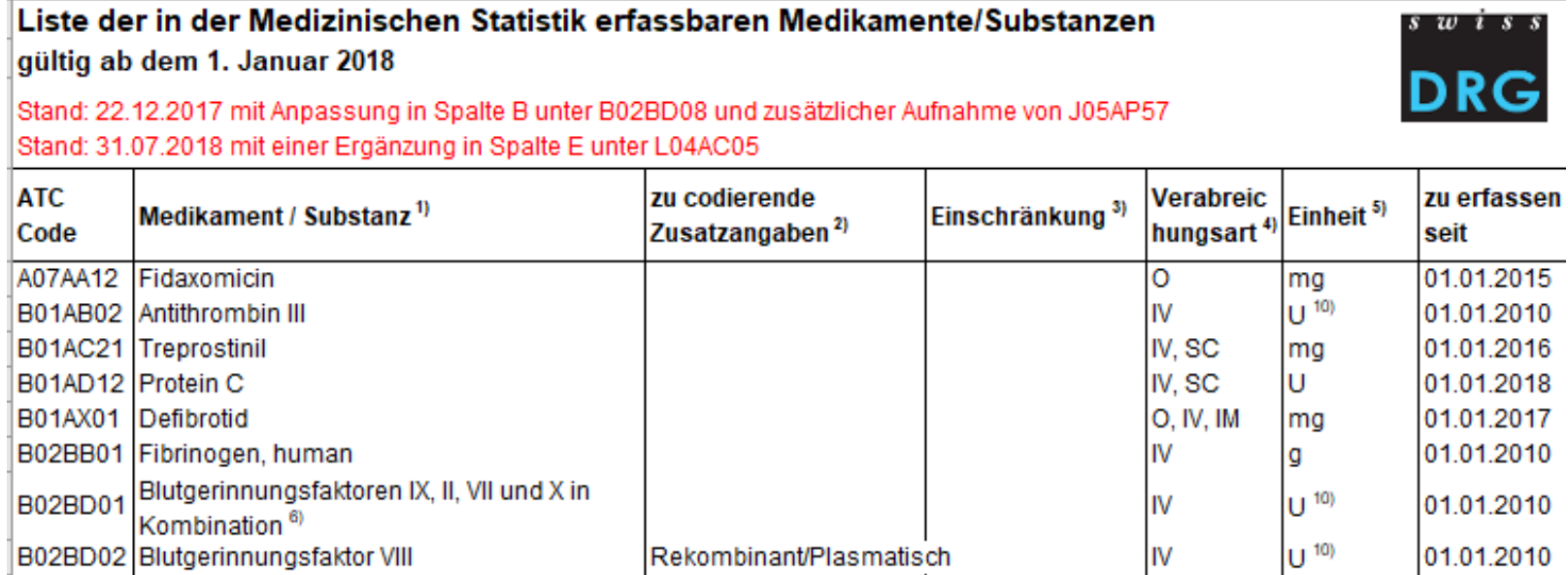

#### Medikamente mit Einschränkung bezüglich der Tarifstruktur

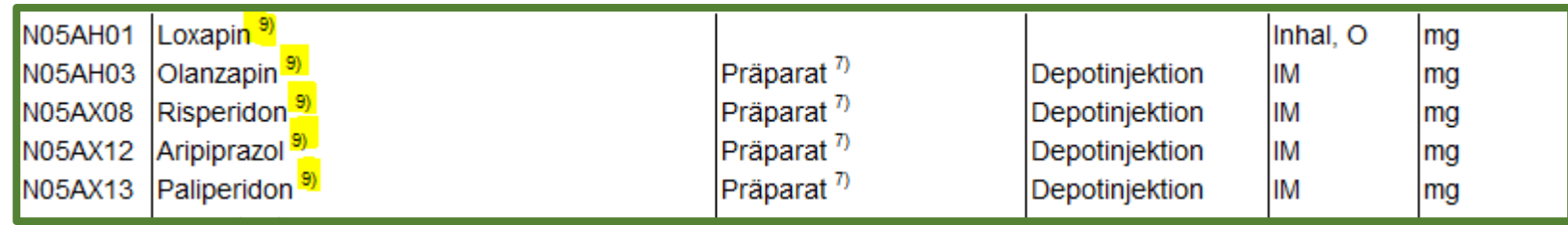

#### **Medikamentenliste**

Wie kommt ein Medikament auf die Liste? => Antragsverfahren

Neue Liste wird immer November/Dezember des Vorjahres publiziert

=> Liste für 2019 im November 2018

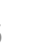

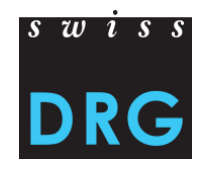

#### **Technisches Begleitblatt**

- Verabreichungsarten
- Präparate
- Einheiten

#### Bitte nur diese verwenden!

#### $\mathbf{3}$ **Definition**

#### Variable/Segmente<sup>1)</sup>  $3.1$

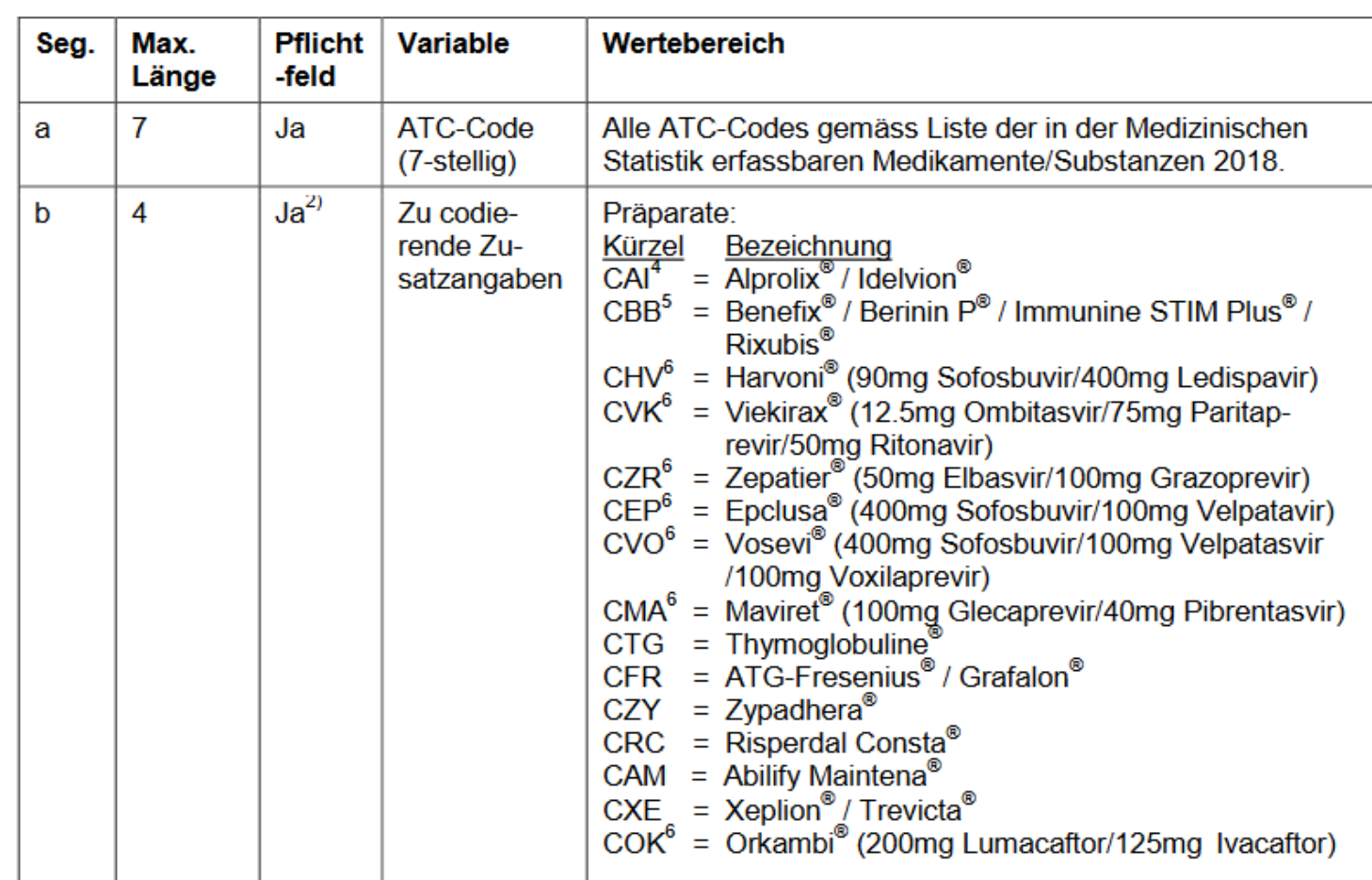

 $s \, w \, i \, s \, s$ 

DR

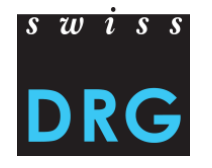

#### **Medikamente in der Medizinischen Statistik**

#### Ab Spalte 678 die Variablen 4.8.V02-4.8.V15 (Med. Stat. 2018)

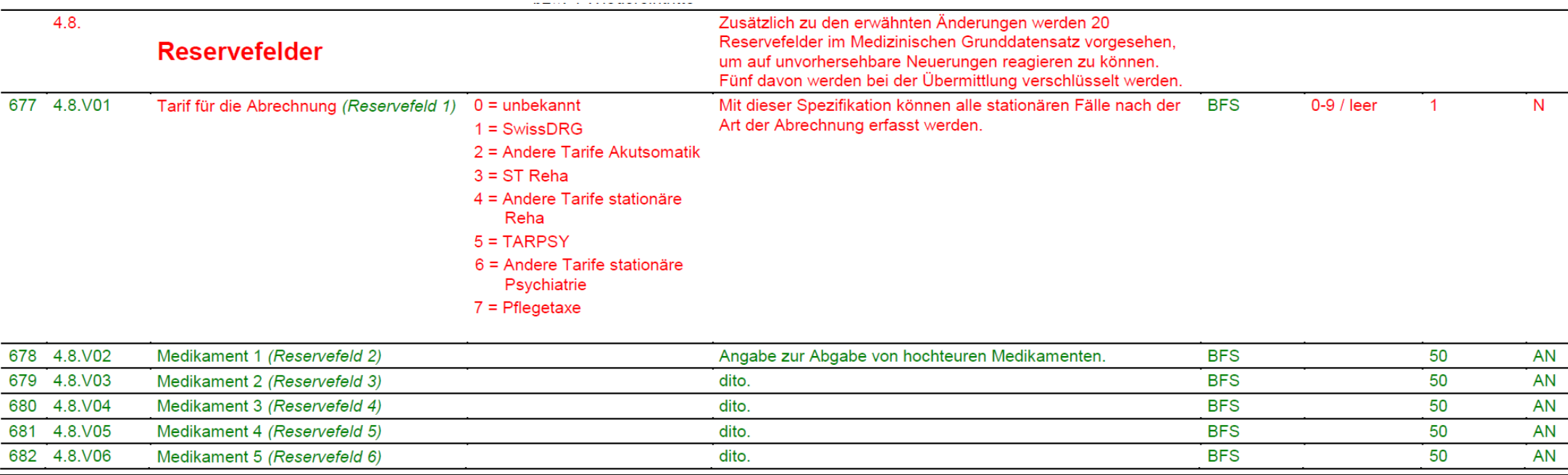

Medizinische Statistik der Krankenhäuser

Seite 31 / 36

#### **Kodierung in der medizinischen Statistik**

Eine Medikamentenangabe besteht aus 5 Teilen:

- ATC-Code
- Zusatzangabe
- Verabreichungsart
- Dosis
- Einheit

Diese 5 Angaben sind innerhalb eines Pipes zu erfassen:

ATC-Code;Zusatzangabe;Verabreichungsart;Dosis;Einheit | ATC-Code;...

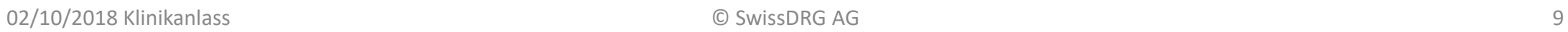

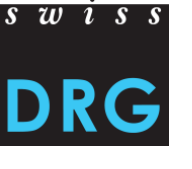

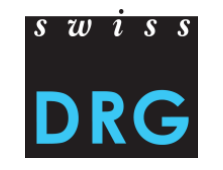

#### **Einschränkungen**

Grundsätzlich gilt: Genauso wie auf der Liste muss ein Medikament erfasst werden.

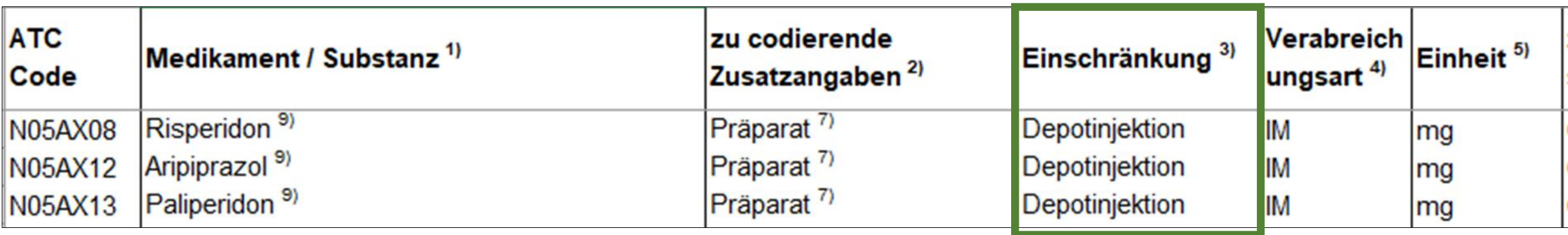

Auf der Liste gibt es eine Spalte «Einschränkungen»:

Diese Medikamente müssen nur kodiert werden, wenn es sich um eine Depotinjektion handelt.

# $s \times i \times s$

#### **Zusatzangabe**

Hierbei muss vielfach das Präparat angegeben werden:

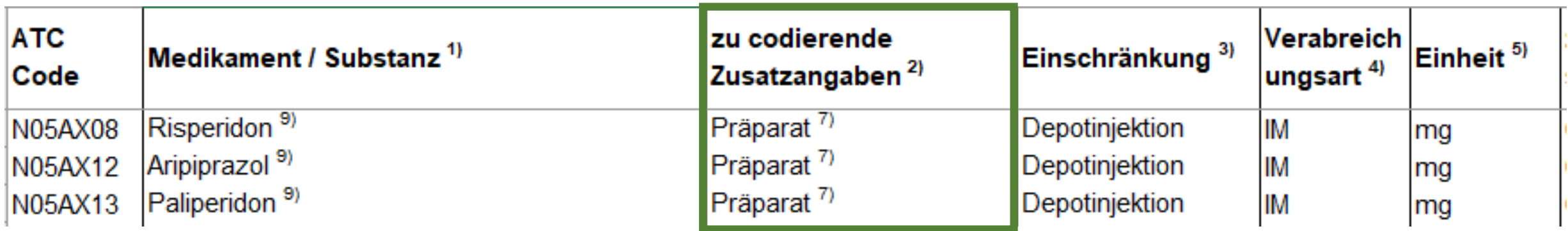

Die Präparate sind gemäss technischem Begleitblatt zu erfassen.

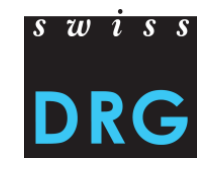

#### **Verabreichungsart**

Das Medikament ist nur zu erfassen, wenn es via eine der angegebenen Verabreichungsarten verabreicht wurde.

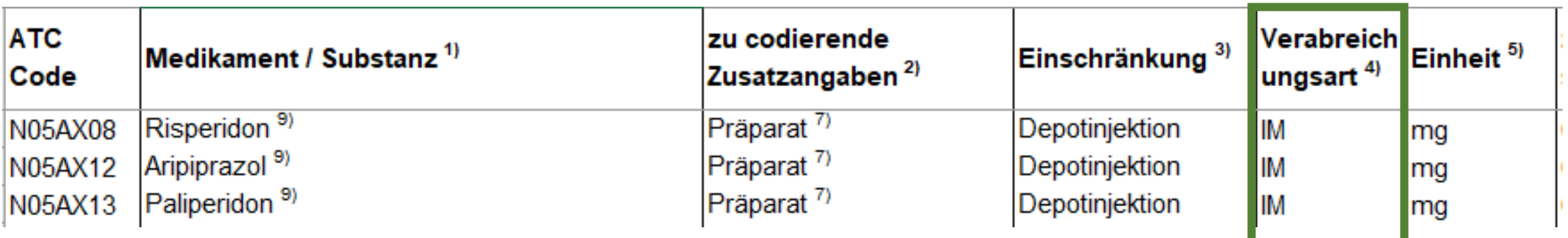

Die Verabreichungsarten sind gemäss technischem Begleitblatt zu erfassen.

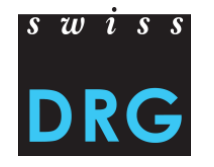

#### **Einheit/Dosis**

Die erfasste Menge entspricht der **effektiv verabreichten Dosis**.

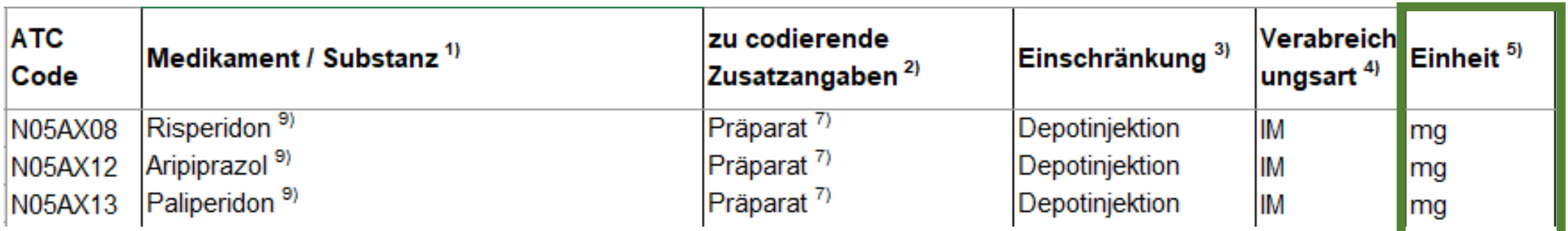

Die Einheit muss zwingend so erfasst werden, wie vorgegeben.

=> 1000 mg dürfen nicht als 1 g erfasst werden.

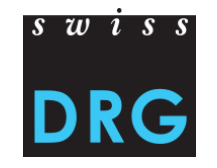

- Jedes Medikament muss zusammengefasst werden, sofern die Angaben übereinstimmen. Das heisst, die Dosierung wird aufsummiert.
- Falls ein Medikament auf 2 verschiedene Arten verabreicht wurde und/oder die Zusatzangabe anders ist, wird es getrennt erfasst.

**Beispiel – Teil 1**

Patient erhält Risperidon (ATC-Code N05AX08) intramuskulär:

Woche 1: 25 mg

Woche 3: 25 mg

Woche 5: 25 mg

Woche 7: 37.5 mg

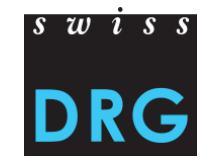

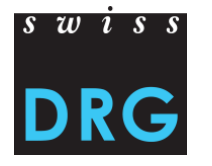

 $s \, w \, i \, s \, s$ 

**DRG** 

#### **Beispiel – Teil 2**

Patient erhält Risperidon (ATC-Code N05AX08) intramuskulär:

Woche 1: 25 mg

Woche 3: 25 mg

Woche 5: 25 mg

Woche 7: 37.5 mg

Liste der in der Medizinischen Statistik erfassbaren Medikamente/Substanzen gültig ab dem 1. Januar 2018 Stand: 22.12.2017 mit Anpassung in Spalte B unter B02BD08 und zusätzlicher Aufnahme von J05AP57 Stand: 31.07.2018 mit einer Ergänzung in Spalte E unter L04AC05  $\top$ 

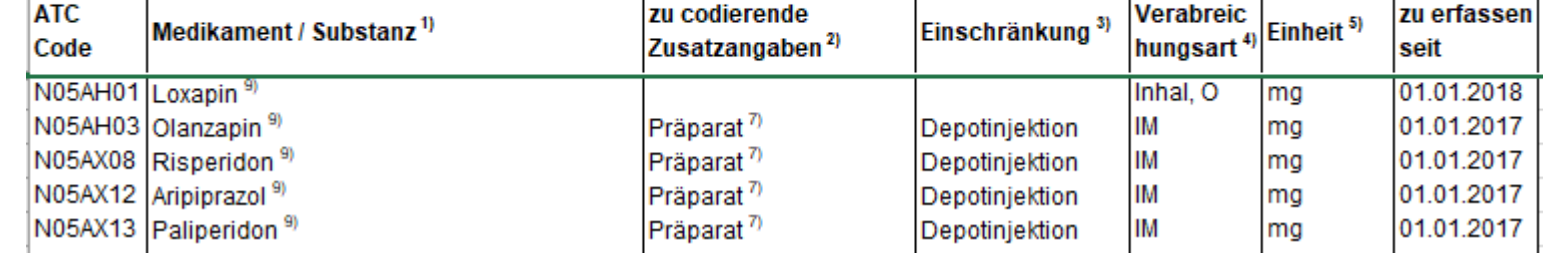

Was noch fehlt:

Präparat? Ist es eine Depotinjektion?

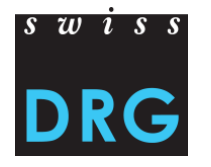

 $s \, w \, i \, s \, s$ 

**DRG** 

#### **Beispiel – Teil 3**

Patient erhält Risperidon (ATC-Code N05AX08) intramuskulär:

Woche 1: 25 mg

Woche 3: 25 mg

Woche 5: 25 mg

Woche 7: 37.5 mg

Liste der in der Medizinischen Statistik erfassbaren Medikamente/Substanzen gültig ab dem 1. Januar 2018 Stand: 22.12.2017 mit Anpassung in Spalte B unter B02BD08 und zusätzlicher Aufnahme von J05AP57 Stand: 31.07.2018 mit einer Ergänzung in Spalte E unter L04AC05

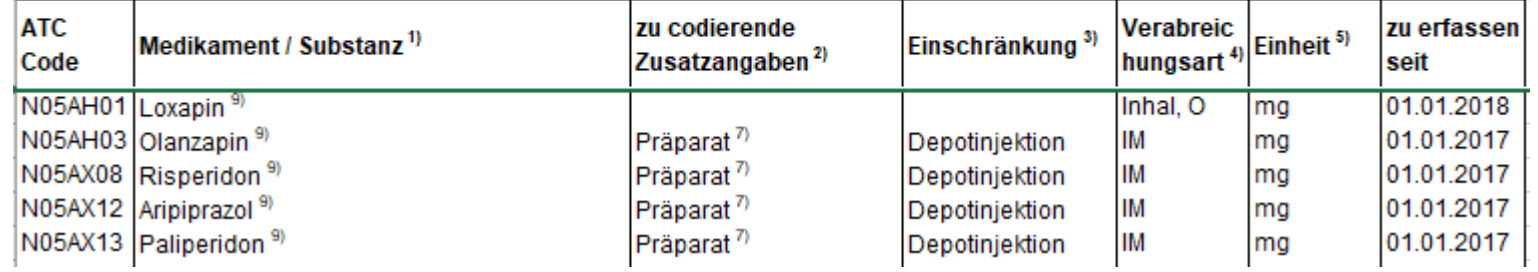

Was noch fehlt:

Präparat? Ist es eine Depotinjektion?

**Risperdal Consta, Depotinjektion**

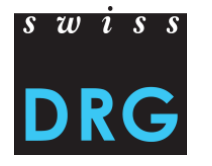

 $s \, w \, i \, s \, s$ 

**DRG** 

#### **Beispiel – Teil 4**

Patient erhält Risperidon (ATC-Code N05AX08) intramuskulär:

Woche 1: 25 mg

Woche 3: 25 mg

Woche 5: 25 mg

Woche 7: 37.5 mg

Liste der in der Medizinischen Statistik erfassbaren Medikamente/Substanzen gültig ab dem 1. Januar 2018 Stand: 22.12.2017 mit Anpassung in Spalte B unter B02BD08 und zusätzlicher Aufnahme von J05AP57 Stand: 31.07.2018 mit einer Ergänzung in Spalte E unter L04AC05

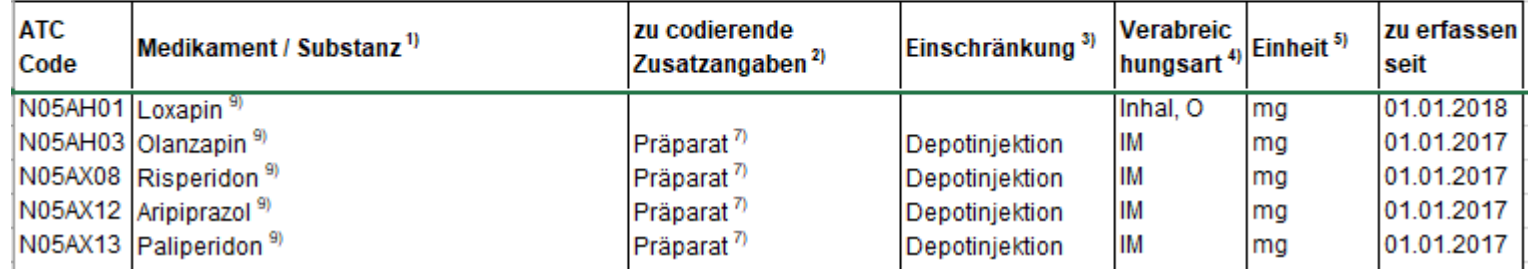

Was noch fehlt:

Präparat? Ist es eine Depotinjektion?

**Risperdal Consta, Depotinjektion**

Kodierung: N05AX08;CRC;IM;112.5;mg

#### **Kostenerfassung**

Kodierung: N05AX08;CRC;IM;112.5;mg

Nicht vergessen:

Kostenerfassung unter v10/v101 (Medikamente)

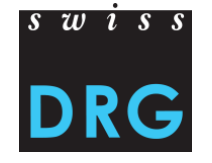

### **Inhalt**

 $s \, w \, i \, s \, s$ **DRG** 

- 1. Medikamente
- **2. Antragsverfahren**
- 3. Detailerhebung

### **2 Antragsverfahren**

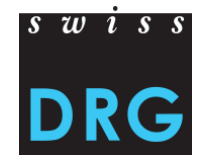

Vorschläge zur Weiterentwicklung – beispielsweise:

- Medikamentenliste
- Zusatzentgelte

### **2 Antragsverfahren**

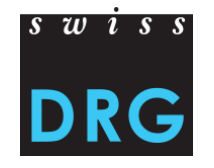

Zeitlicher Verlauf am Beispiel eines Medikamentes:

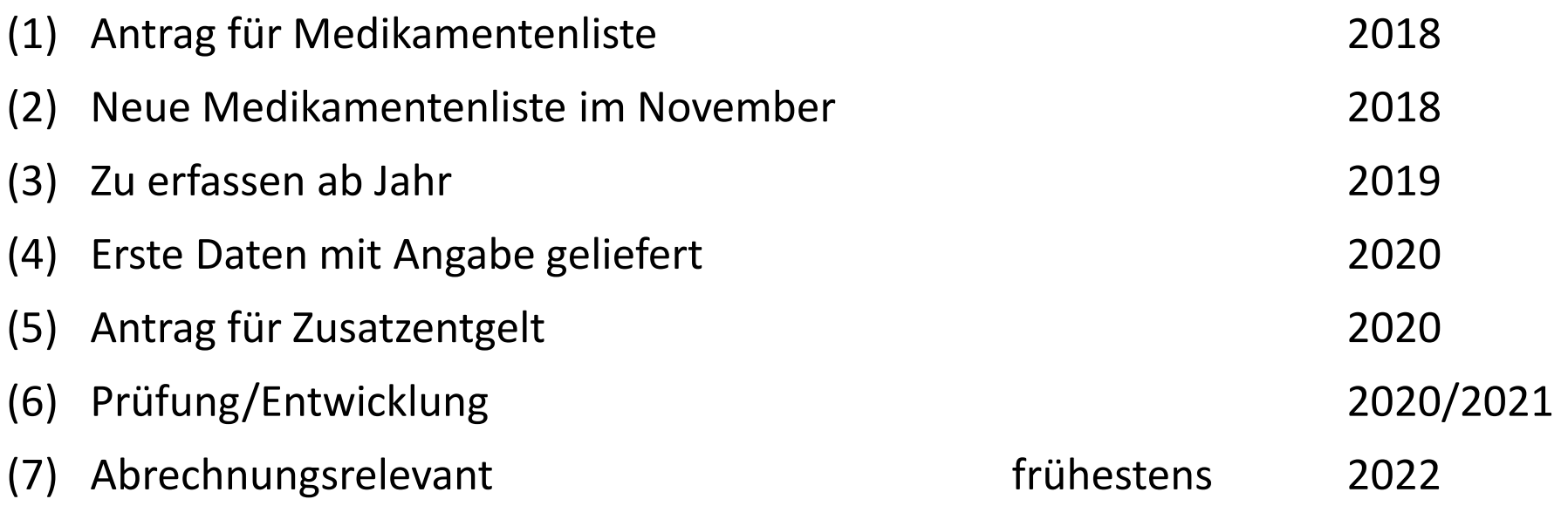

A Diese Zahlen sind als Beispiele zu verstehen und entsprechen «dem schnellsten Weg».

### **Inhalt**

 $s \, w \, i \, s \, s$ **DRG** 

- 1. Medikamente
- 2. Antragsverfahren
- **3. Detailerhebung**

Besteht aus verschiedenen Teilen:

- Medikamente / fehlende Medikamente
- Implantate
- Teure Verfahren, Blutprodukte, und Kunstherzen
- Forensische Fälle
- Fallzusammenführungen (ST Reha?)
- Andere … z.B. Inputs aus dem Antragsverfahren

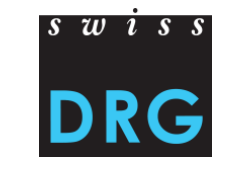

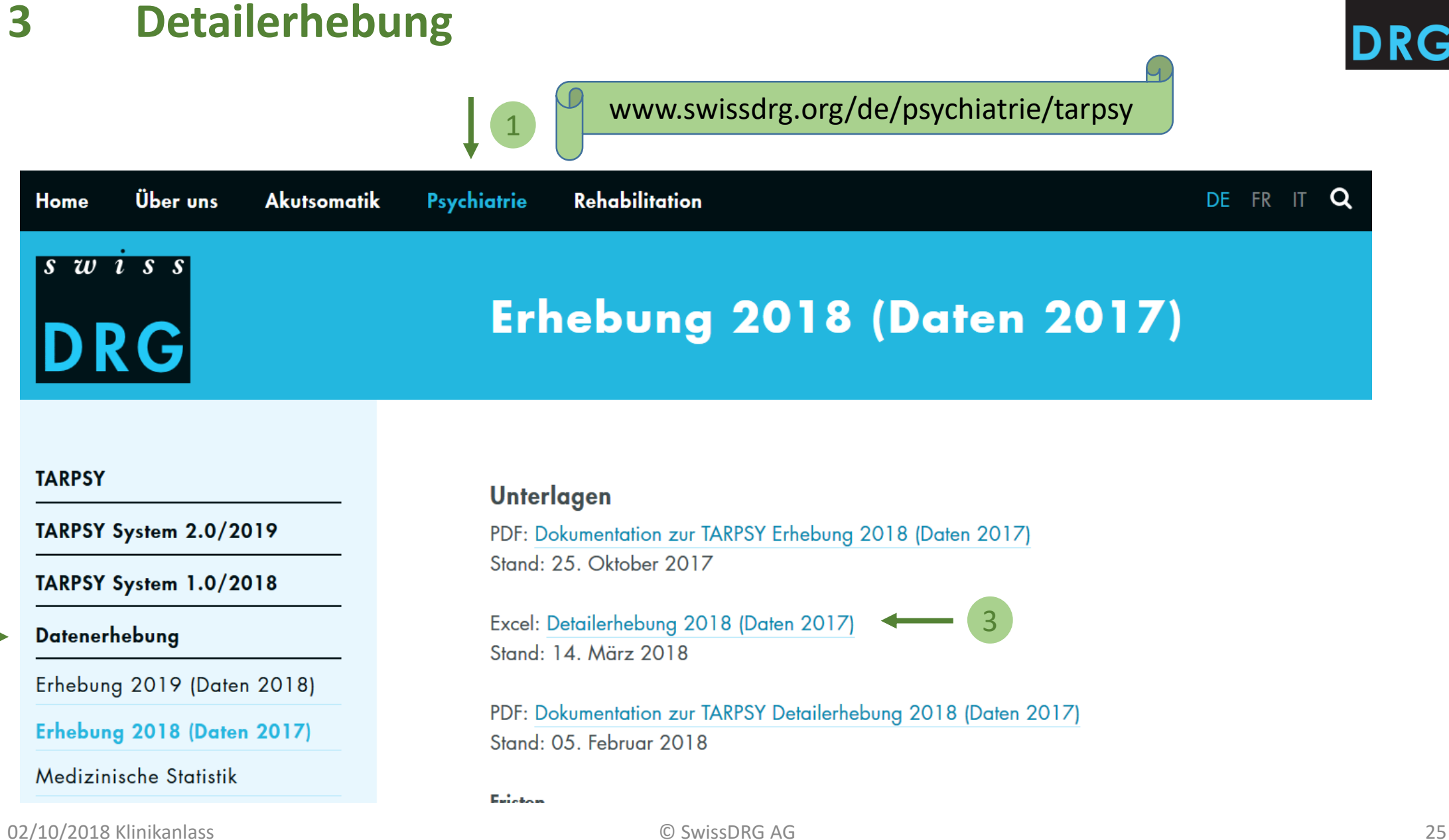

 $s \overline{w}$  is s

2

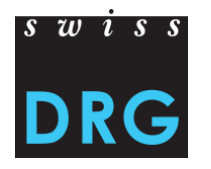

### **Upload der Datei – Teil 1**

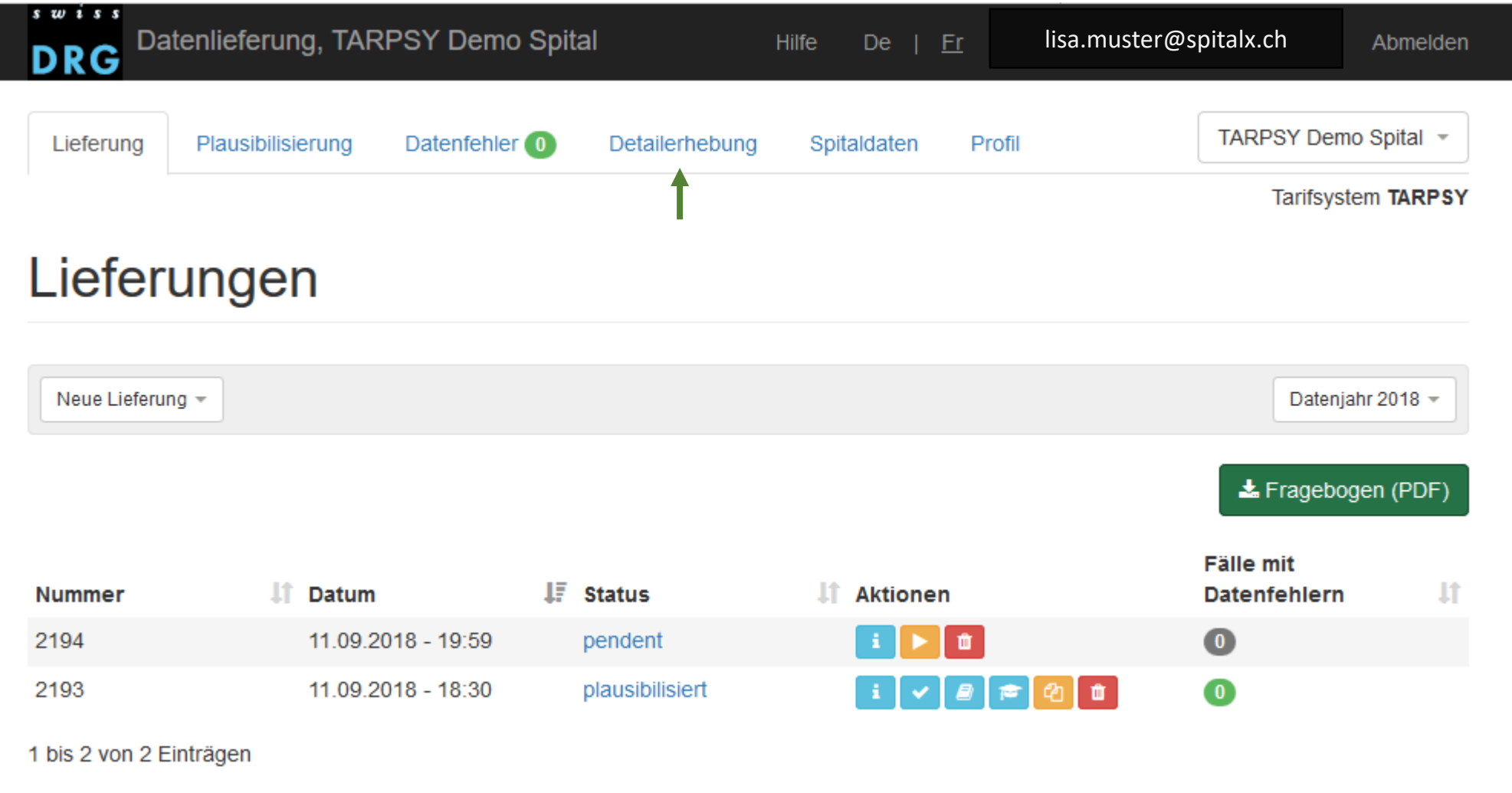

#### **Upload der Datei – Teil 2**

Lieferung Detailerhebung Spitaldaten Profil **TARPSY Demo Spital** 

**Tarifsystem TARPSY** 

### Detailerhebung, Datenjahr 2018

Detailerhebung für teure Medikamente, Implantate und Verfahren

- Siehe Dokumentation zur Erhebung: zum Dokument
- Benutzen Sie bitte die Excel-Vorlage, die Sie hier finden: zum Dokument

#### Detailerhebung liefern

Es wurde noch keine Datei zur Erhebung hochgeladen.

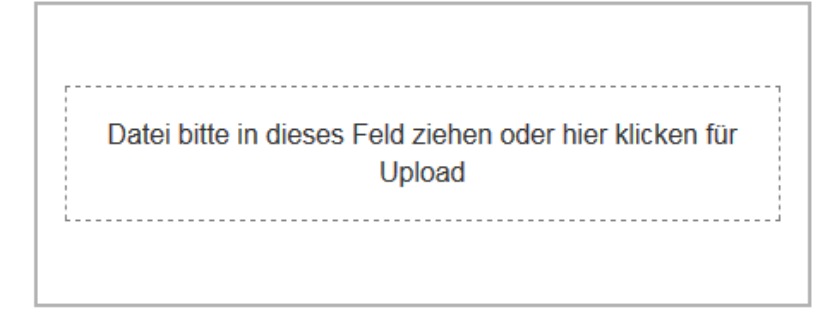

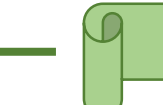

Datei hier hochladen oder per «drag and drop» einfügen

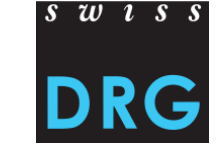

02/10/2018 Klinikanlass © SwissDRG AG 27

#### **Upload der Datei – Teil 3**

Lieferung Detailerhebung Spitaldaten **TARPSY Demo Spital** 

**Tarifsystem TARPSY** 

### Detailerhebung, Datenjahr 2018

Profil

Detailerhebung für teure Medikamente, Implantate und Verfahren

- Siehe Dokumentation zur Erhebung: zum Dokument
- Benutzen Sie bitte die Excel-Vorlage, die Sie hier finden: zum Dokument

#### Detailerhebung liefern

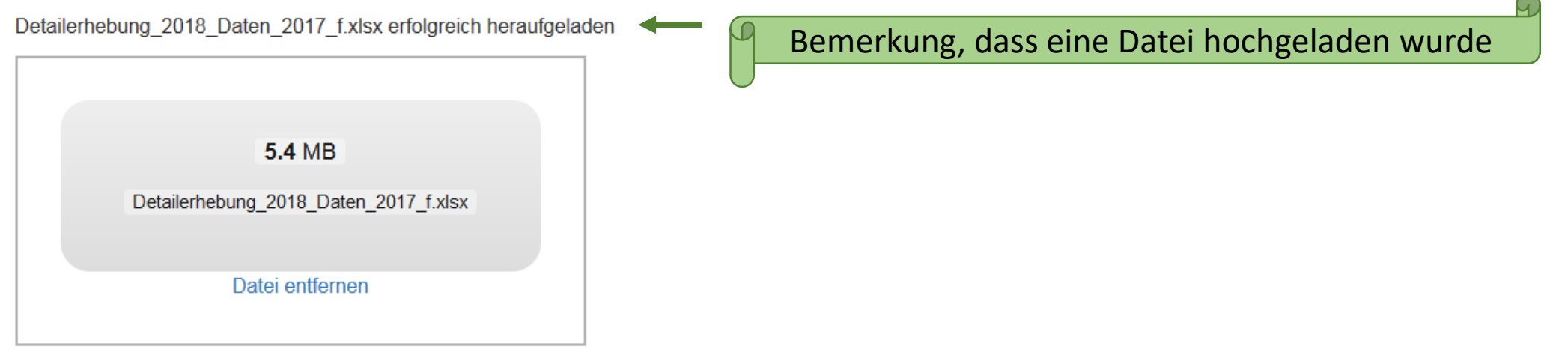

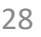

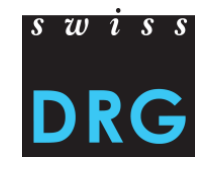

#### **Rückmeldung**

Detailerhebung Lieferung Spitaldaten

Profil

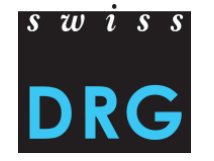

TARPSY Demo Spital -

**Tarifsystem TARPSY** 

### Detailerhebung, Datenjahr 2018

Detailerhebung für teure Medikamente, Implantate und Verfahren

- Siehe Dokumentation zur Erhebung: zum Dokument
- Benutzen Sie bitte die Excel-Vorlage, die Sie hier finden: zum Dokument

Erhebung [Detailerhebung 2018 Daten 2017 f.xlsx] wurde am Donnerstag, 30. August 2018, 14:01 Uhr hochgeladen.

Zurzeit können keine Lieferungen mehr getätigt werden.

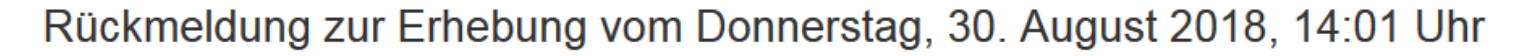

Sie haben in der Detailerhebung zu 1 Substanzen / Medikamenten den Einstandspreis pro Einheit geliefert. Gemäss medizinischer Statistik haben Sie 0 Substanzen / Medikamente eingesetzt.

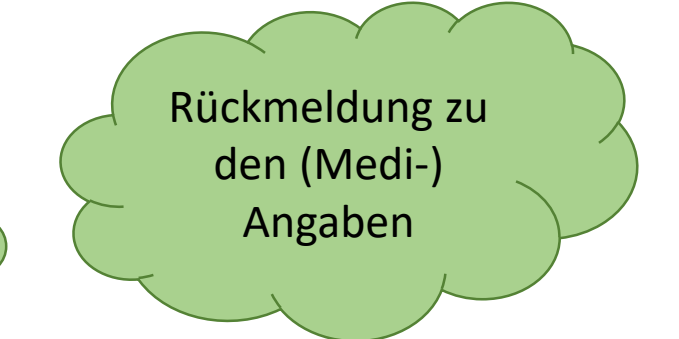

∩

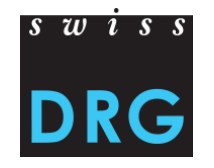

#### **Inhalt**

#### Detailerhebung 2018 (Daten 2017)

**Startseite** 

#### Willkommen zur Detailerhebung 2018

Zur optimalen Weiterentwicklung der Tarifstruktur ist die SwissDRG AG auf möglichst korrekte und vollständige Angaben angewiesen.

#### Vorgehen zum Ausfüllen der Detailerhebung:

- Bitte lesen Sie die jeweiligen Erläuterungen pro Register zum "Vorgehen zum Ausfüllen der Detailerhebung" genau durch.

Bitte füllen Sie nur die gelb markierten Felder aus. Die orange hinterlegten Felder werden automatisch berechnet. Bitte verändern Sie diese nicht.

Allgemeine Kommentare zur Detailerhebung können Sie im untenstehenden Kommentarfeld anbringen.

**mmentene etekon iknen in iselem Blatt Kemmenterfelde**r zur Verfügung.

Bitte löschen oder verändern Sie keine Tabellenformatierungen. Falls Sichicht alle Erhebungen ausfüllen können, lassen Sie die entsprechenden Register einfach leer (unverändert).

Das in blau markierte Verzeichnis unten ist mit den einzelnen Registerblättern verlinkt.

<u>Bitte beachten Sie dass die Frist für die Lieferung der Detailernebung am 15.06.2018 endet.</u>

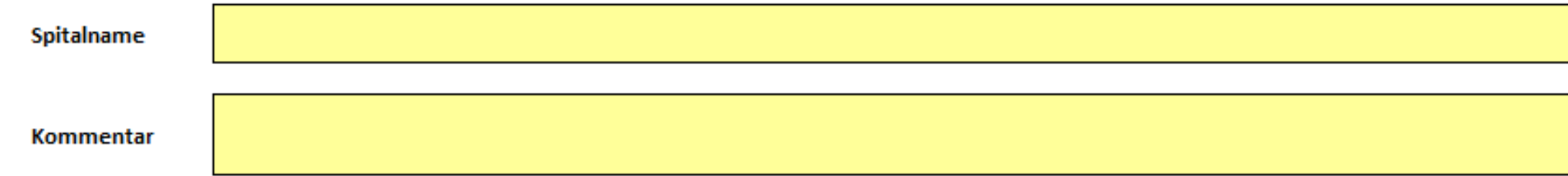

Folgende Tabellenblätter gehören zur Detailerhebung 2018:

#### **Medikamente**

Auszufüllende Registerblätter: Medikamente, evtl. fehlende Medikamente

Was gemacht wird: Preise erfassen

Zweck: zur Bewertung möglicher Zusatzentgelte (Antragsverfahren)

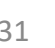

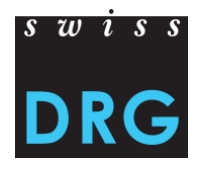

# $s \overline{w}$  is s

#### **Erfassung Medikamentenpreise**

Zu den verschiedenen Substanzen gibt es einen oder mehrere Artikel.

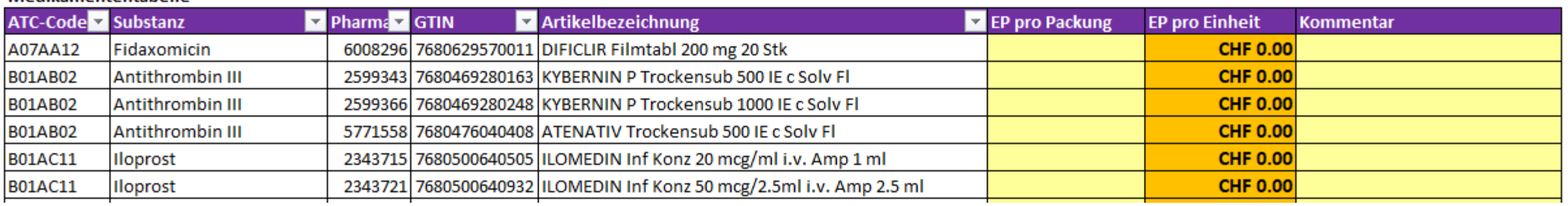

Der Packungspreis wird automatisch in die von der SwissDRG AG verwendete Einheit umgerechnet.

Medikamententahelle

 $s \overline{w}$   $\overline{s}$  s

Bitte beachten Sie:

- Erfassen Sie nur Preis von Präparaten, die im Erhebungsjahr **stationär** verabreicht wurden
- Erfassen Sie den **günstigsten** Preis je Artikel
- Es muss nur der **Einstandspreis** erfasst werden (Umrechnung erfolgt automatisch)
- Einstandspreis=Einkaufspreis inkl. MwSt, aber ohne Kosten für Lagerung, externe Apotheken, etc.

=> Alle Informationen finden Sie auch zuoberst im entsprechenden Registerblatt

# $s \overline{w}$  is s

#### **Fehlende Medikamente**

Was machen Sie, wenn ein Medikament fehlt?

#### Registerblatt «fehlende Medikamente»

- Hier müssen Sie umrechnen!

#### **Tabelle fehlende Medikamente**

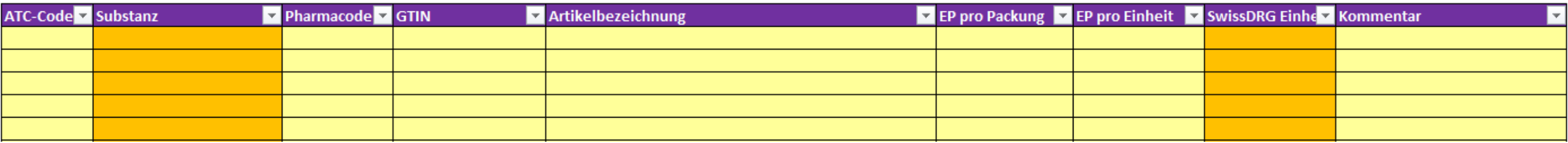

Die Substanz und die Einheit wird automatisch durch Erfassung des ATC-Codes hinzugefügt.

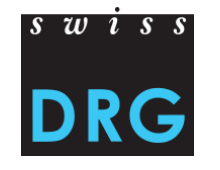

#### **Forensische Fälle – Teil 1**

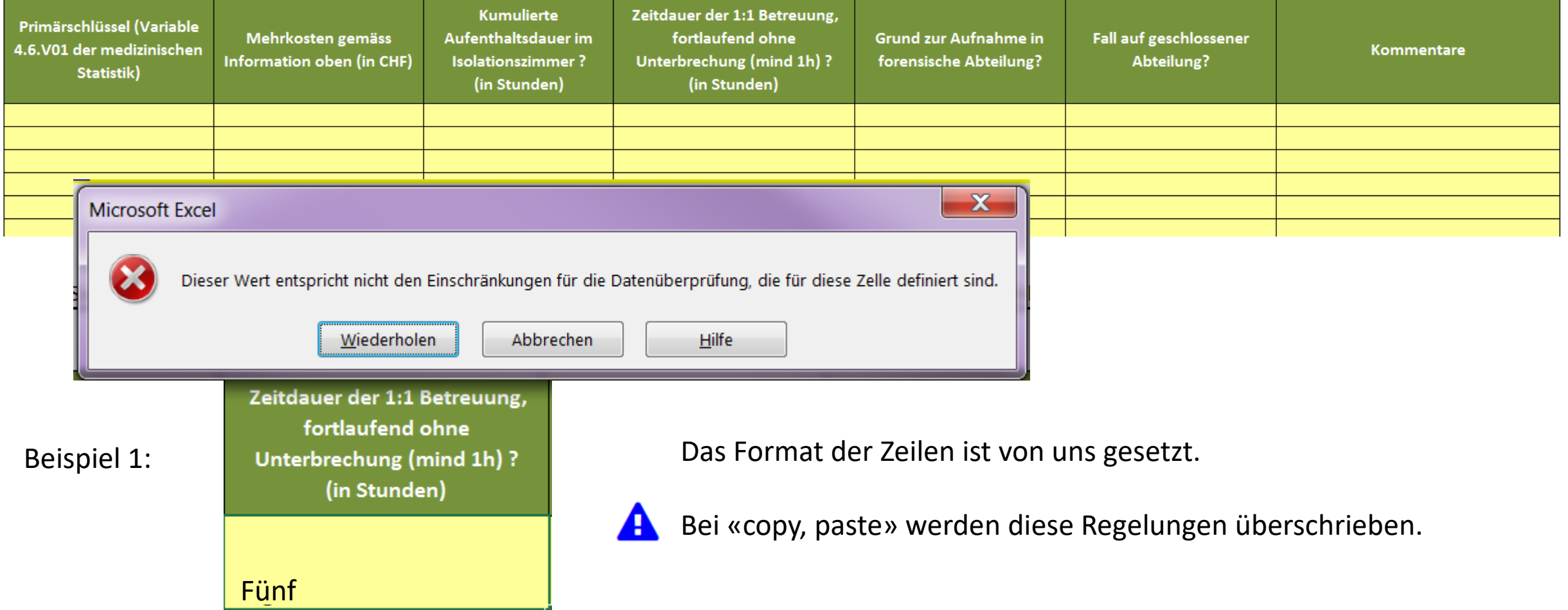

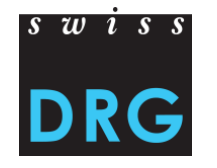

#### **Forensische Fälle – Teil 2**

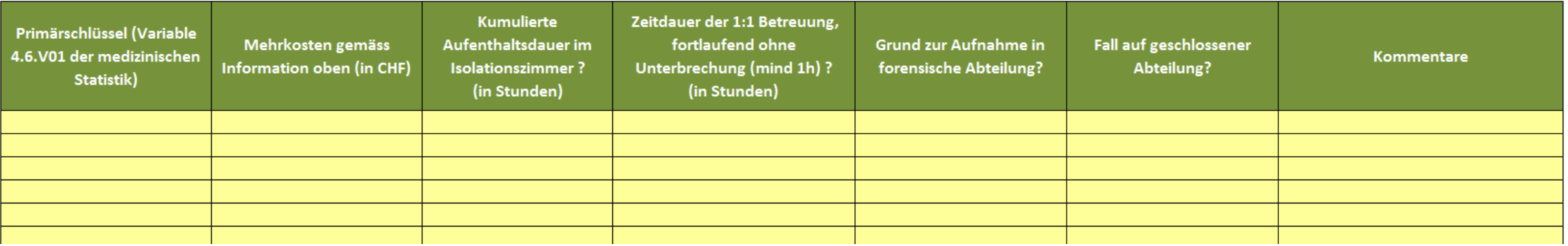

#### Beispiel 2:

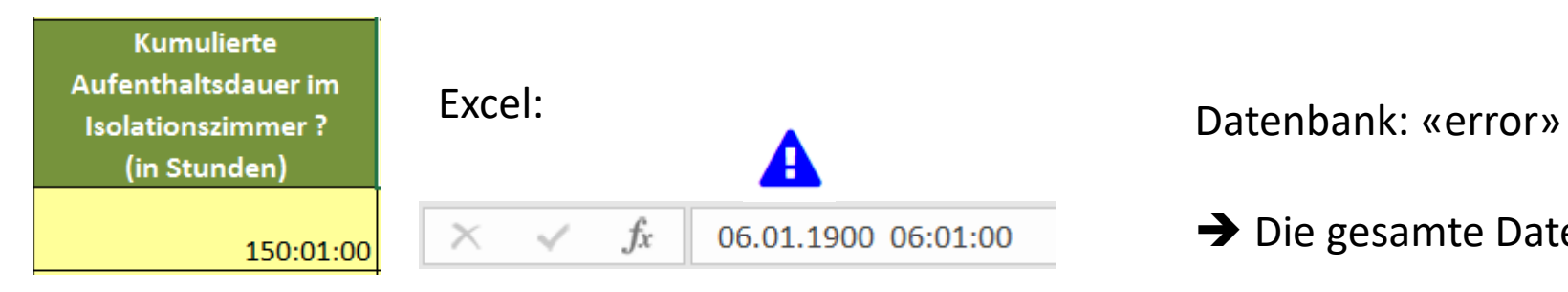

➔ Die gesamte Datei wird nicht importiert.

**Fazit**

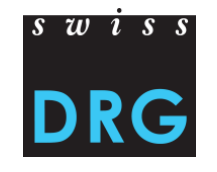

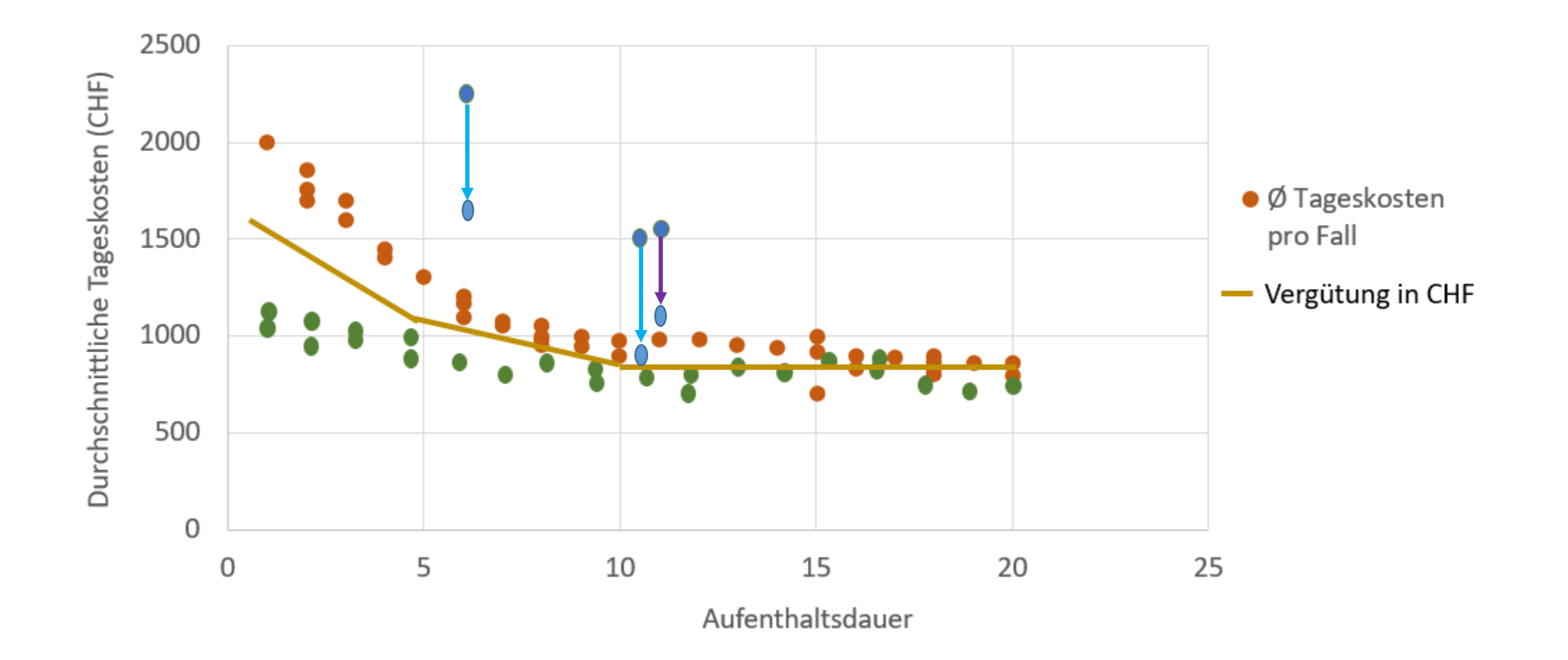